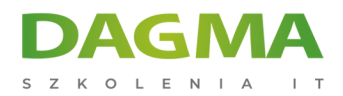

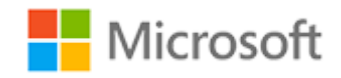

#### Szkolenie autoryzowane

# **MS 20461 Tworzenie zapytań do Microsoft SQL Server**

[Strona szkolenia](https://szkolenia.dagma.eu/szkolenia,catalog,618/ms-20461-tworzenie-zapytan-do-microsoft-sql-server?utm_source=Promo&utm_medium=PDF&utm_content=P52-1-PDF-tid:618-date:2025-05-10&utm_campaign=Promo52-1-Training-Description) | [Terminy szkolenia](https://szkolenia.dagma.eu/szkolenia,catalog,618/ms-20461-tworzenie-zapytan-do-microsoft-sql-server?utm_source=Promo&utm_medium=PDF&utm_content=P52-1-PDF-tid:618-date:2025-05-10&utm_campaign=Promo52-1-Training-Description) | [Rejestracja na szkolenie](https://szkolenia.dagma.eu/szkolenia,register,step-1,618/ms-20461-tworzenie-zapytan-do-microsoft-sql-server?utm_source=Promo&utm_medium=PDF&utm_content=P52-1-PDF-tid:618-date:2025-05-10&utm_campaign=Promo52-1-Training-Description) | [Promocje](https://szkolenia.dagma.eu/promocje?utm_source=Promo&utm_medium=PDF&utm_content=P52-1-PDF-tid:618-date:2025-05-10&utm_campaign=Promo52-1-Training-Description)

# **Opis szkolenia**

**Szkolenie administratorów baz danych oraz programistów baz danych i specjalistów business intelligence. Propozycja tego szkolenia kierowana jest także do zaawansowanych użytkowników sql, analityków biznesowych i developerów aplikacji klienckich.**

## **Wymagania:**

- praktyczna znajomość relacyjnych baz danych
- podstawowa znajomość systemu operacyjnego Microsoft Windows i jego podstawowych funkcji

# **Korzyści po szkoleniu:**

Po ukończeniu tego kursu uczestnicy będą wiedzieć m.in. jak

- opisać zastosowanie różnych typów danych w SQL Server
- modyfikować dane przy użyciu Transact-SQL
- **Programować w T-SOL**
- wdrażać obsługę błędów

Szkolenie prowadzone jest w języku polskim, materiały w języku angielskim.

Adres korespondencyjny:

DAGMA Szkolenia IT | ul. Bażantów 6a/3 | Katowice (40-668) tel. 32 793 11 80 | szkolenia@dagma.pl szkolenia.dagma.eu

DAGMA Sp. z o.o. z siedziba w Katowicach (40-478), ul. Pszczyńska 15 Sąd Rejonowy Katowice-Wschód w Katowicach Wydział VIII Gospodarczy KRS pod numerem 0000130206, kapitał zakładowy 75 000 zł Numer NIP 634-012-60-68, numer REGON: 008173852 DAGMA Sp. z o.o. posiada status dużego przedsiębiorcy w rozumieniu art. 4c ustawy o przeciwdziałaniu nadmiernym opóźnieniom w transakcjach handlowych.

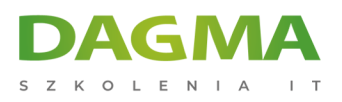

# **Program szkolenia**

## **Moduł 1 Wprowadzenie Microsoft SQL Server 2014**

- Podstawowa architektura SQL Server
- Wersje i edycje SQL Server
- Rozpoczęcie pracy z SQL Server Management Studio

#### **Moduł 2 Wprowadzenie do zapytań T-SQL**

- Wprowadzenie do T-SQL  $\sqcap$  Zestawy
- Logika predykatów
- Kolejność operacji w składni SELECT

## **Moduł 3 Pisanie zapytań SELECT**

- Pisanie prostych instrukcji SELECT
- Eliminacja duplikatów przy użyciu DISTINCT
- Wykorzystanie kolumn i aliasów tabel
- Pisanie prostych instrukcji CASE

#### **Moduł 4 Tworzenie zapytań do wielu tabel**

- Złączenia
- Zapytania z połączeniami INNER
- Zapytania z połączeniami OUTER
- Zapytania z połączeniami SELF i CROSS.

#### **Moduł 5 Sortowanie i filtrowanie danych**

- Sorting Data
- Filtrowanie danych
- Filtrowanie z wykorzystaniem opcji TOP oraz OFFSET-FETCH
- Praca z wartościami brakującymi i nieznanymi

# **Moduł 6 Praca z typami danych SQL Server 2014**

Wstęp do typów danych SQL Server 2014

Adres korespondencyjny:

DAGMA Szkolenia IT | ul. Bażantów 6a/3 | Katowice (40-668) tel. 32 793 11 80 | szkolenia@dagma.pl szkolenia.dagma.eu

DAGMA Sp. z o.o. z siedzibą w Katowicach (40-478), ul. Pszczyńska 15 Sąd Rejonowy Katowice-Wschód w Katowicach Wydział VIII Gospodarczy KRS pod numerem 0000130206, kapitał zakładowy 75 000 zł Numer NIP 634-012-60-68, numer REGON: 008173852 DAGMA Sp. z o.o. posiada status dużego przedsiębiorcy w rozumieniu art. 4c ustawy o przeciwdziałaniu nadmiernym opóźnieniom w transakciach handlowych.

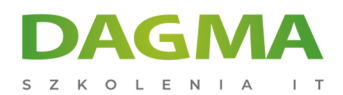

- Dane znakowe
- Dane Data i Czas

## **Moduł 7 Modyfikacja danych za pomocą DML**

- Dodawanie danych do tabeli
- Modyfikowanie i usuwanie danych

#### **Moduł 8 Stosowanie funkcji wbudowanych**

- Tworzenie zapytań z wykorzystaniem funkcji wbudowanych
- Wykorzystanie funkcji konwersji
- Wykorzystanie funkcji logicznych
- Korzystanie z funkcji w celu testowania wartości NULL

## **Moduł 9 Grupowanie i agregacja danych**

- Korzystanie z funkcji agregujących
- Używanie klauzuli GROUP BY
- Filtrowanie grup za pomocą klauzuli HAVING

## **Moduł 10 Używanie podzapytań**

- Pisanie samozawierających podzapytań
- Pisanie skorelowanych podzapytań
- Używanie predykatu EXISTS z podzapytaniami

## **Moduł 11 Wykorzystanie wyrażeń tabelowych**

- Używanie widoków
- Używanie funkcji tablicowych (Inline TVF)
- Używanie tabel pochodnych
- Używanie wyrażeń tablicowych CTE (Common Table Expression)

#### **Moduł 12 Używanie operatorów zbiorów**

- Tworzenie zapytań z operatorem UNION
- Wykorzystanie EXCEPT oraz INTERSECT
- Wykorzystanie APPLY

Adres korespondencyjny:

DAGMA Szkolenia IT | ul. Bażantów 6a/3 | Katowice (40-668) tel. 32 793 11 80 | szkolenia@dagma.pl szkolenia.dagma.eu

DAGMA Sp. z o.o. z siedziba w Katowicach (40-478), ul. Pszczyńska 15 Sąd Rejonowy Katowice-Wschód w Katowicach Wydział VIII Gospodarczy KRS pod numerem 0000130206, kapitał zakładowy 75 000 zł Numer NIP 634-012-60-68, numer REGON: 008173852 DAGMA Sp. z o.o. posiada status dużego przedsiębiorcy w rozumieniu art. 4c ustawy o przeciwdziałaniu nadmiernym opóźnieniom w transakcjach handlowych.

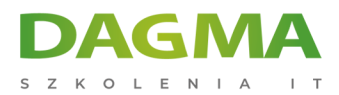

# **Moduł 13 Wykorzystanie funkcji Ranking, Aggregate oraz Offset**

- Używanie funkcji przesunięcia z klauzulą OVER
- Zastosowanie funkcji przesunięcia w zapytaniach

#### **Moduł 14 Przestawianie i grupowanie zestawów**

- Tworzenie zapytań za pomocą PIVOT oraz UNPIVOT
- Zastosowanie w zapytaniach GROUPING SETS

#### **Moduł 15 Wykonywanie procedur składowanych**

- Odpytywanie danych przy użyciu procedur składowanych
- Przekazywanie parametrów
- Tworzenie prostych procedur składowanych
- Wykorzystanie zapytań z dynamicznym językiem SQL

#### **Moduł 16 Programowanie w T-SQL**

- **Elementy programowania w T-SQL**
- Kontrola przepływu

## **Moduł 17 Implementacja obsługi błędów**

- Obsługa błędów w TRY/CATCH
- Praca z informacjami funkcji ERROR

## **Moduł 18 Implementacja transakcji**

- Transakcje a silnik baz danych
- Kontrolowanie transakcji

## **Moduł 19 Poprawa wydajności zapytań**

- Czynniki wpływające na wydajności zapytań
- Wyświetlanie informacji o wydajności zapytań

## **Moduł 20 Wyświetlanie metadanych o SQL Server**

- Odpytywanie widoków systemowych i funkcji (System Catalog Views and Functions)
- Uruchamianie procedur składowanych
- Odpytywanie zarządzalnych obiektów dynamicznych (Dynamic Managment Objects) <sub>78</sub>, ul. Pszczyńska 15

Adres korespondencyiny:

DAGMA Szkolenia IT | ul. Bażantów 6a/3 | Katowice (40-668) tel. 32 793 11 80 | szkolenia@dagma.pl szkolenia.dagma.eu

Sąd Rejonowy Katowice-Wschód w Katowicach Wydział VIII Gospodarczy KRS pod numerem 0000130206, kapitał zakładowy 75 000 zł Numer NIP 634-012-60-68, numer REGON: 008173852 DAGMA Sp. z o.o. posiada status dużego przedsiębiorcy w rozumieniu art. 4c ustawy o przeciwdziałaniu nadmiernym opóźnieniom w transakcjach handlowych.

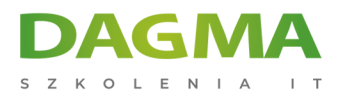

Tagi:

Adres korespondencyjny:

D<sub>3</sub>

DAGMA Szkolenia IT | ul. Bażantów 6a/3 | Katowice (40-668) tel. 32 793 11 80 | szkolenia@dagma.pl szkolenia.dagma.eu

DAGMA Sp. z o.o. z siedzibą w Katowicach (40-478), ul. Pszczyńska 15 Sąd Rejonowy Katowice-Wschód w Katowicach Wydział VIII Gospodarczy KRS pod numerem 0000130206, kapitał zakładowy 75 000 zł Numer NIP 634-012-60-68, numer REGON: 008173852 DAGMA Sp. z o.o. posiada status dużego przedsiębiorcy w rozumieniu art. 4c ustawy o przeciwdziałaniu nadmiernym opóźnieniom w transakcjach handlowych.